# **CS062 DATA STRUCTURES AND ADVANCED PROGRAMMING**

# **8: Analysis of Algorithms**

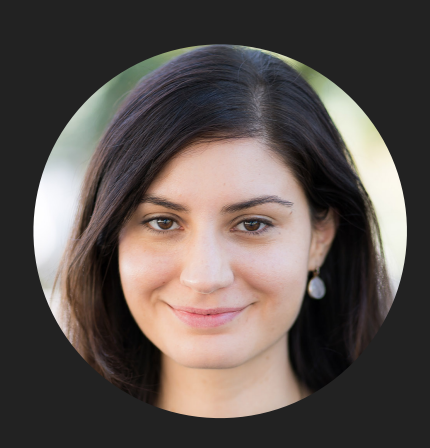

**Alexandra Papoutsaki she/her/hers**

Lecture 8: Analysis of Algorithms

- **Experimental Analysis of Running Time**
- ▸ Mathematical Models of Running Time
- **Order of Growth Classification**
- ▶ Analysis of ArrayList operations

#### Different Roles

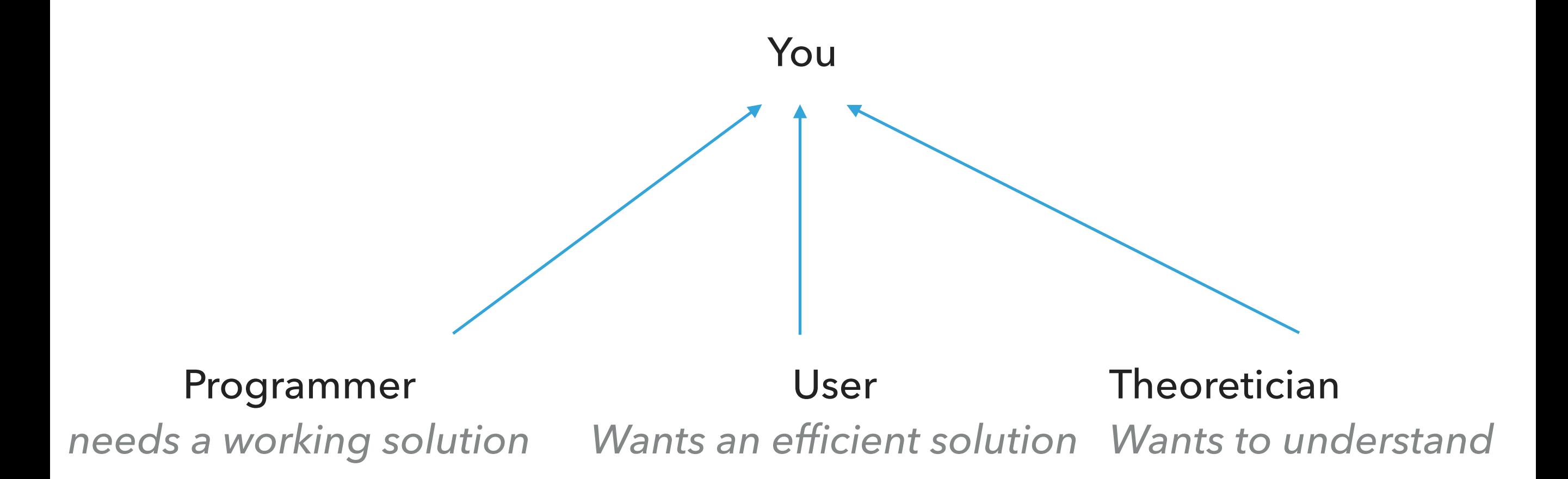

3-SUM: Given *n* distinct numbers, how many unordered triplets sum to 0?

- ‣ Input: 30 -40 -20 -10 40 0 10 5
- Output: 4
	- $\cdot$  30 -40 10
	- $\cdot$  30 -20 -10
	- $-40, 40, 0$
	- $-10$  0 10

#### 3-SUM: Brute force algorithm

```
public class ThreeSum { 
public static int count(int[] a) {
         int n = a. length;
         int count = 0;
         for (int i = 0; i < n; i++) {
             for (int j = i+1; j < n; j++) {
                  for (int k = j+1; k < n; k++) {
                       if (a[i] + a[j] + a[k] = 0) {
                            count++;
                       }
                  }
              }
         }
         return count;
    } 
                                         public static void main(String[] args) {
                                                   String filename = args[0];
                                                   int fileSize = Integer.parseInt(args[1]);
                                                   try {
                                                       Scanner scanner = new Scanner(new File(filename));
                                                       int intList[] = new int[fileSize];
                                                       int i=0;
                                                       while(scanner.hasNextInt()){
                                                            intList[i]=scanner.nextInt();
                                                              i++;
                                                        }
                                                       Stopwatch timer = new Stopwatch();
                                                       int count = count(intList);
                                                       System.out.println("elapsed time = " + timer.elapsedTime());
                                                       System.out.println(count);
                                                   }
                                                   catch (IOException e) {
                                                       throw new IllegalArgumentException("Could not open " + filename, e);
                                                   }
                                              }
```
#### Empirical Analysis

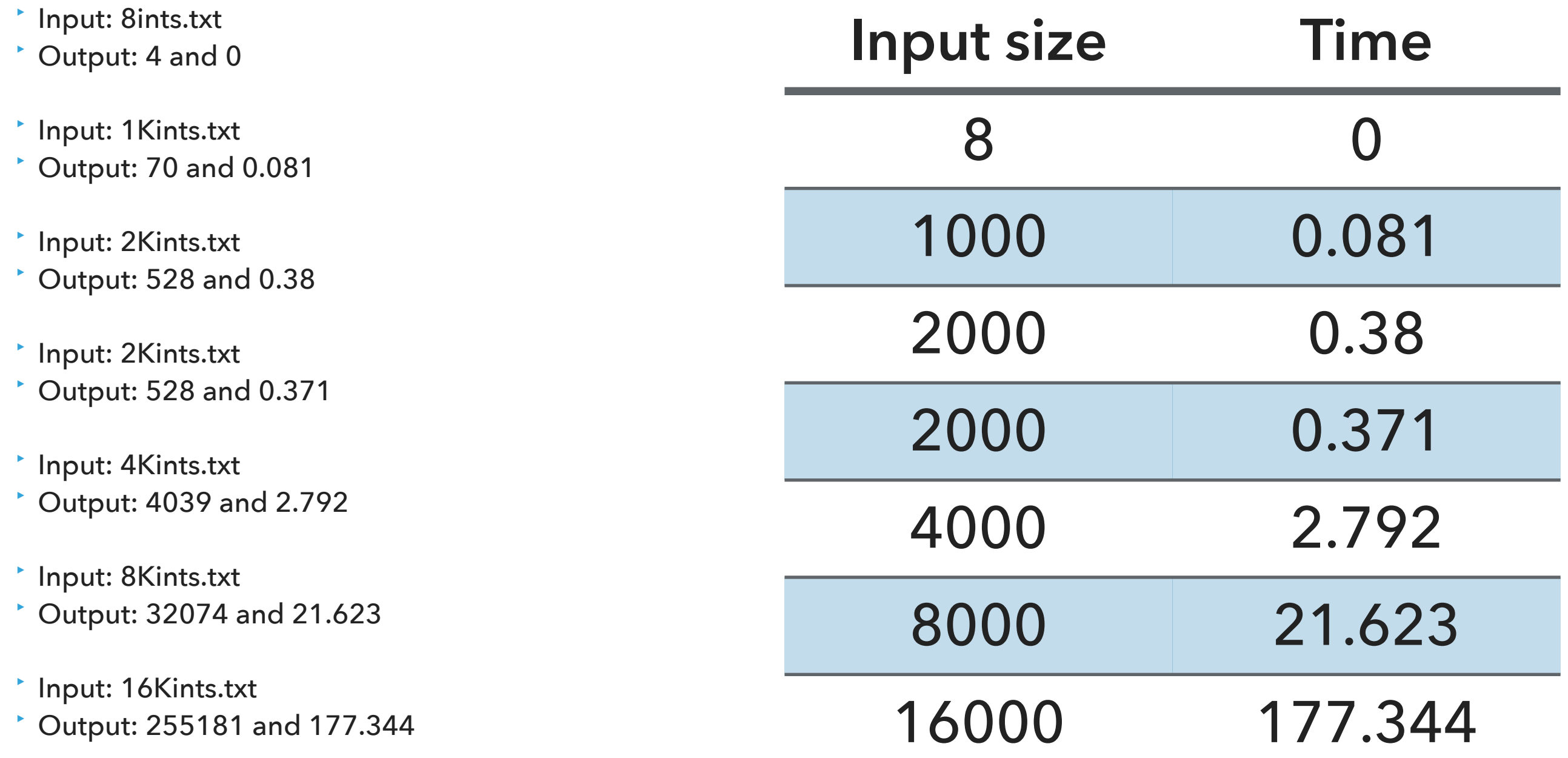

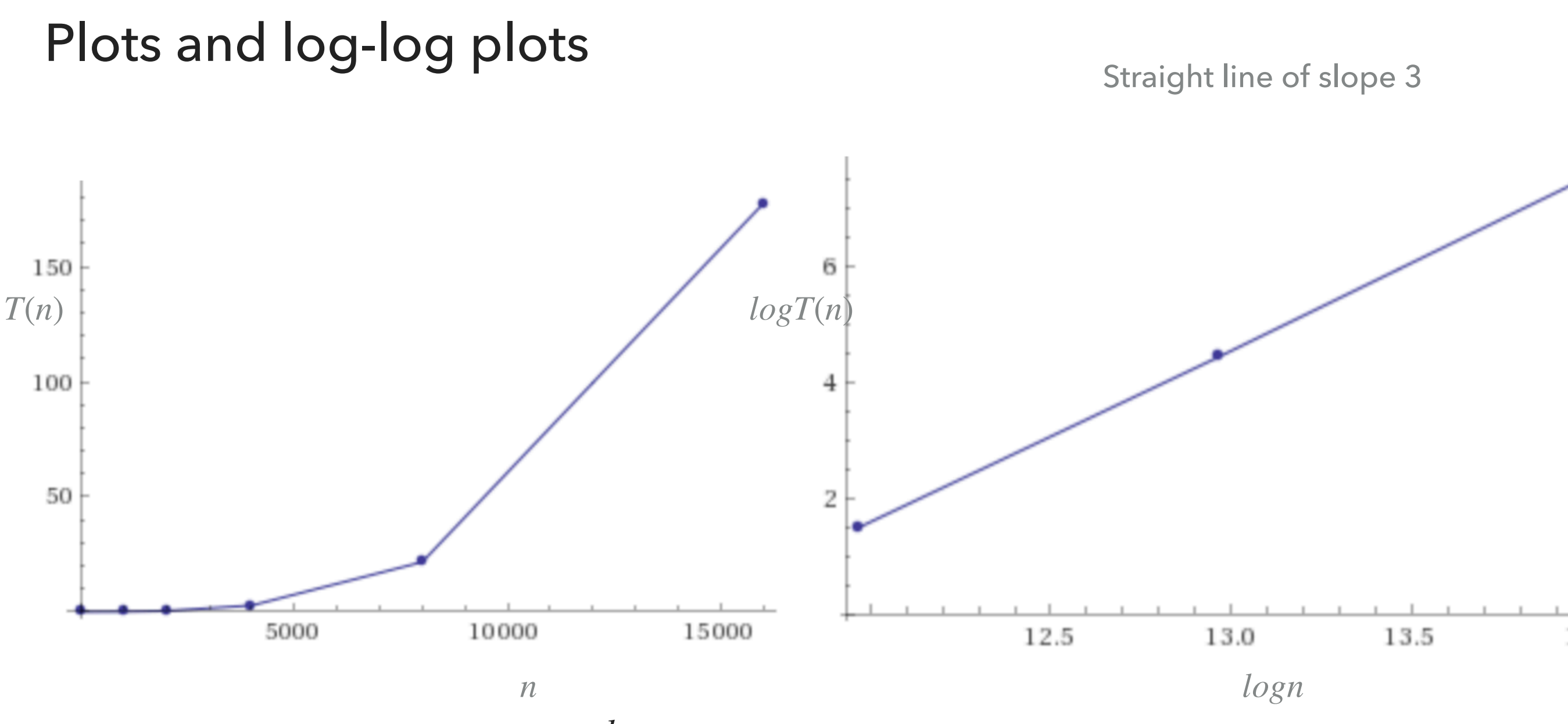

 $\blacktriangleright$  Regression:  $T(n) = an^b$  (power-law).

- $\log T(n) = b \log n + \log a$ , where *b* is slope.
- ► Experimentally: ~ $0.42 \times 10^{-10} n^3$ , in our example for ThreeSum.

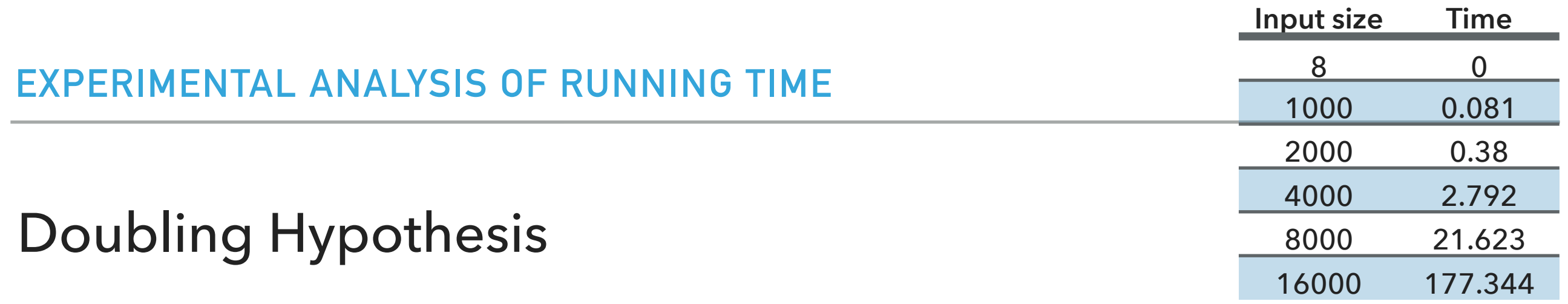

- ‣ Doubling input size increases running time by a factor of *T*(*n*) *T*(*n*/2)
- ‣ Run program doubling the size of input. Estimate factor of growth:  $\frac{1}{T(n/2)} = \frac{1}{a(\frac{n}{b})b} = 2^b.$ *T*(*n*) *T*(*n*/2) = *an<sup>b</sup> a*(  $\frac{n}{2}$ )*b*  $= 2^b$
- $\blacktriangleright$  E.g., in our example, for pair of input sizes  $8000$  and  $16000$  the ratio  $\overline{(\frac{1}{21,622})}$  is 8.2 or ~8 which can be written as  $2^3$ , therefore b is approximately  $3.$ 177.344  $\frac{(111.544)}{(21.623)}$  is  $8.2$  or ~8 which can be written as  $2^3$ , therefore *b*
- $\triangleright$  Assuming we know  $b$ , we can figure out  $a$ .
	- $\blacktriangleright$  E.g., in our example,  $T(16000) = 177.34 = a \times 16000^3$ .
		- $\blacktriangleright$  Solving for *a* we get  $a = 0.42 \times 10^{-10}$ .

### PRACTICE TIME

‣ Suppose you time your code and you make the following observations. Which function is the closest model of  $T(n)$ ? A.  $n^2$ 

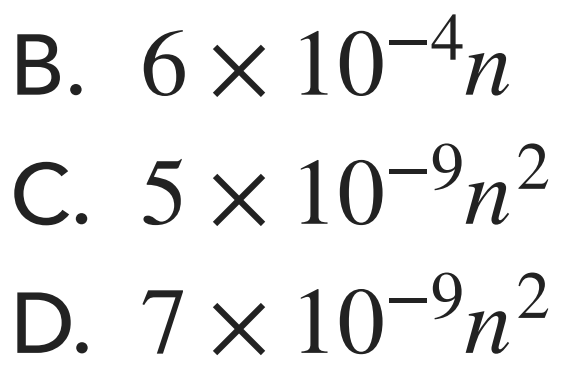

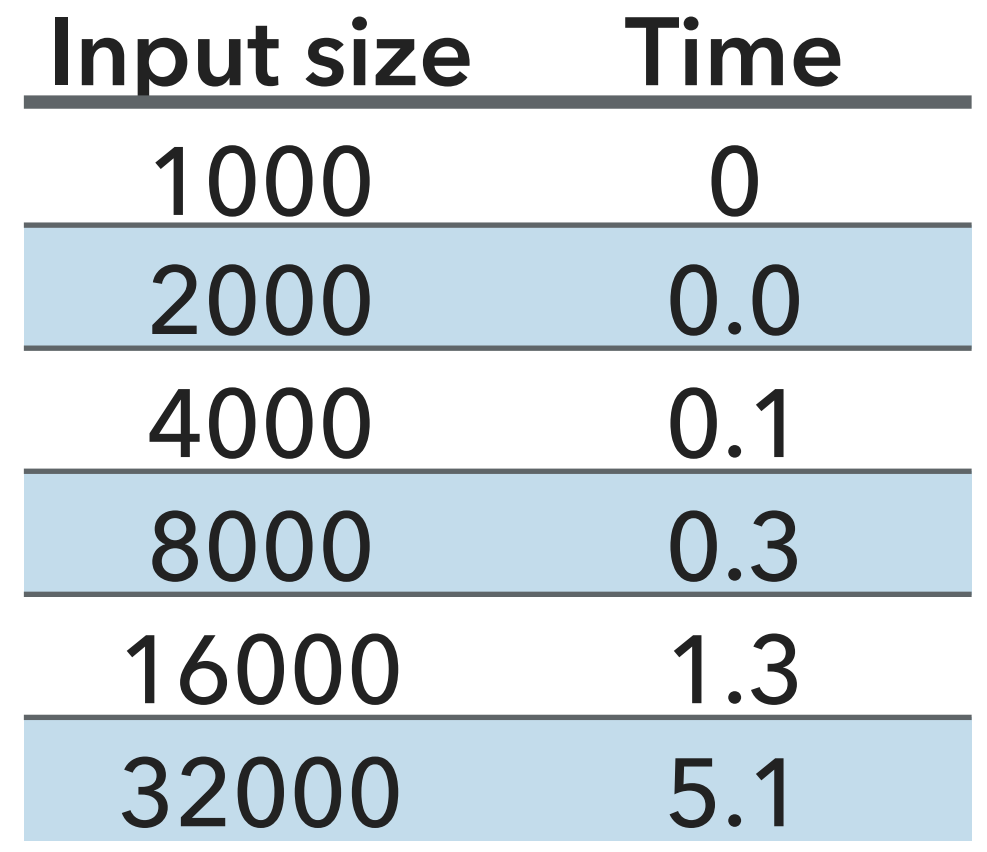

#### ANSWER

- **C.**  $5 \times 10^{-9} n^2$
- $\cdot$  T(32000)/T(16000) is approximately 4, therefore  $b = 2$ .
- $T(32000) = 5.1 = a \times 32000^2$ .
- *P* Solving for  $a = 4.98 \times 10^{-9}$ .s **Input size Time**

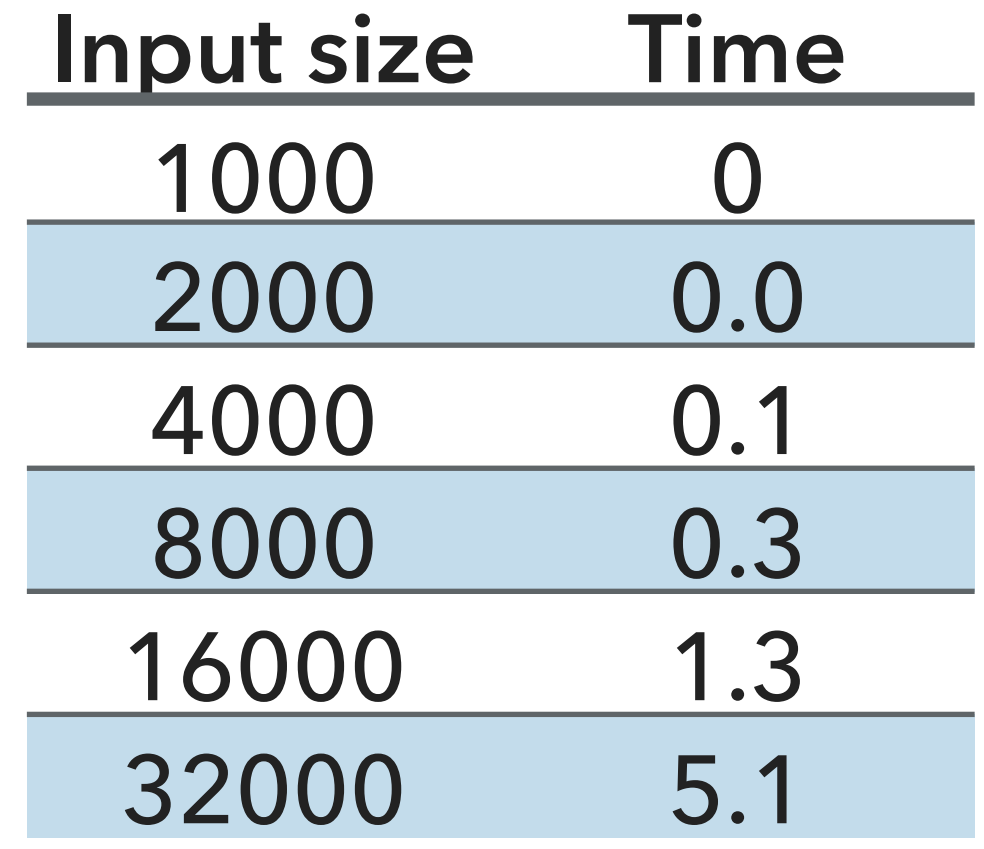

#### Effects on Performance

- ‣ System independent effects: Algorithm + input data
	- $\triangleright$  Determine  $b$  in power law relationships.
- ‣ System dependent effects: Hardware (e.g., CPU, memory, cache) + Software (e.g., compiler, garbage collector) + System (E.g., operating system, network, etc).
	- $\triangleright$  Dependent and independent effects determine  $a$  in power law relationships.
- ‣ Although it is hard to get precise measurements, experiments in Computer Science are cheap to run.

Lecture 8: Analysis of Algorithms

- ▸ Experimental Analysis of Running Time
- ▸ Mathematical Models of Running Time
- Order of Growth Classification
- ▶ Analysis of ArrayList operations

#### Total Running Time

- ‣ Popularized by Donald Knuth in the 60s in the four volumes of "The Art of Computer Programming".
	- ‣ Knuth won the Turing Award (The "Nobel" in CS) in 1974.
- ‣ In principle, accurate mathematical models for performance of algorithms are available.
- $\cdot$  Total running time = sum of cost x frequency for all operations.
- ‣ Need to analyze program to determine set of operations.
- ‣ Exact cost depends on machine, compiler.
- ‣ Frequency depends on algorithm and input data.

#### Cost of Basic Operations

‣ Add < integer multiply < integer divide < floating-point add < floating-point multiply < floating-point divide.

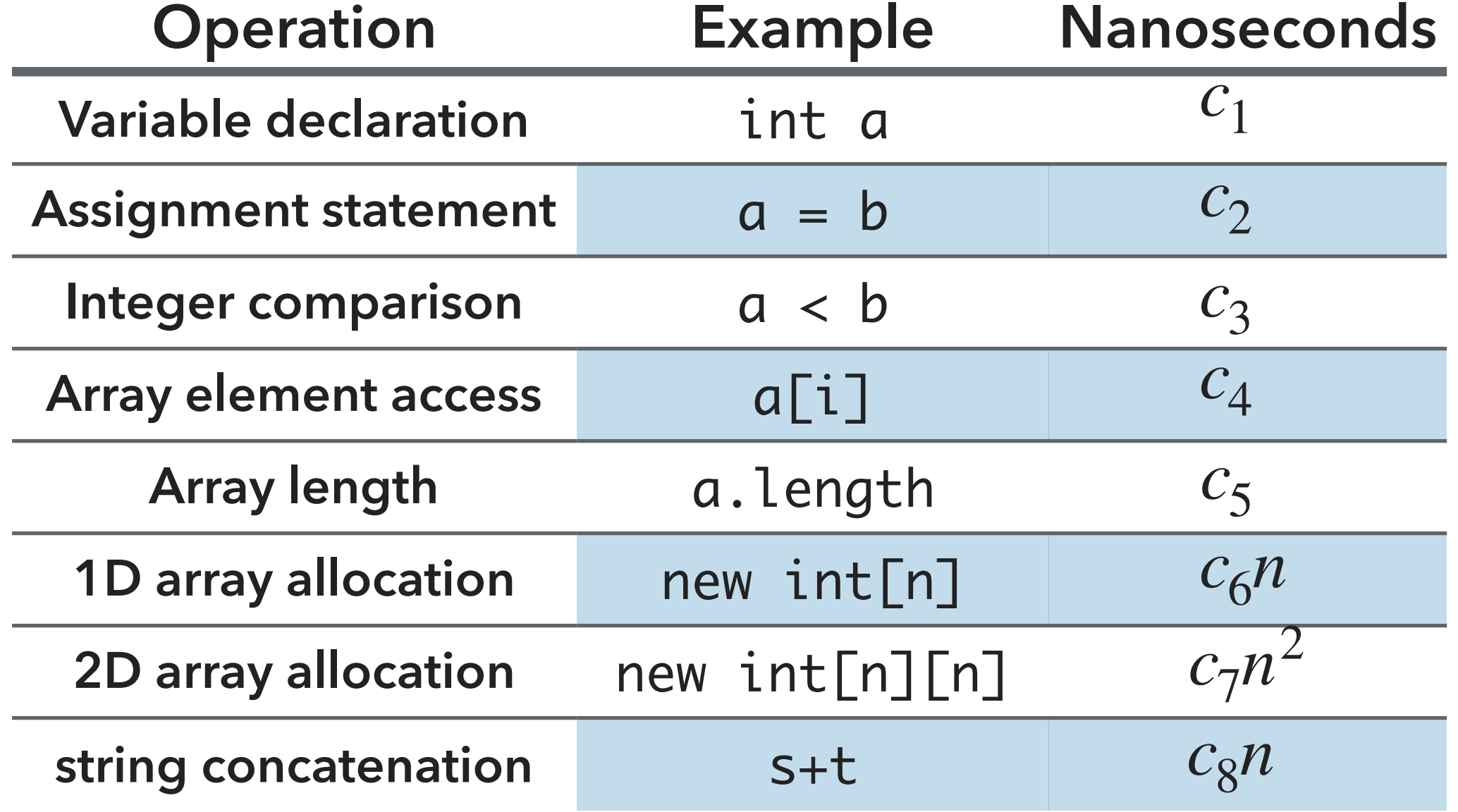

Example:1-SUM

 $\cdot$  How many operations as a function of  $n$ ?

```
int count = 0;
 for (int i = 0; i < n; i++) {
     if (a[i] == 0) {
          count++;
      }
  }
```
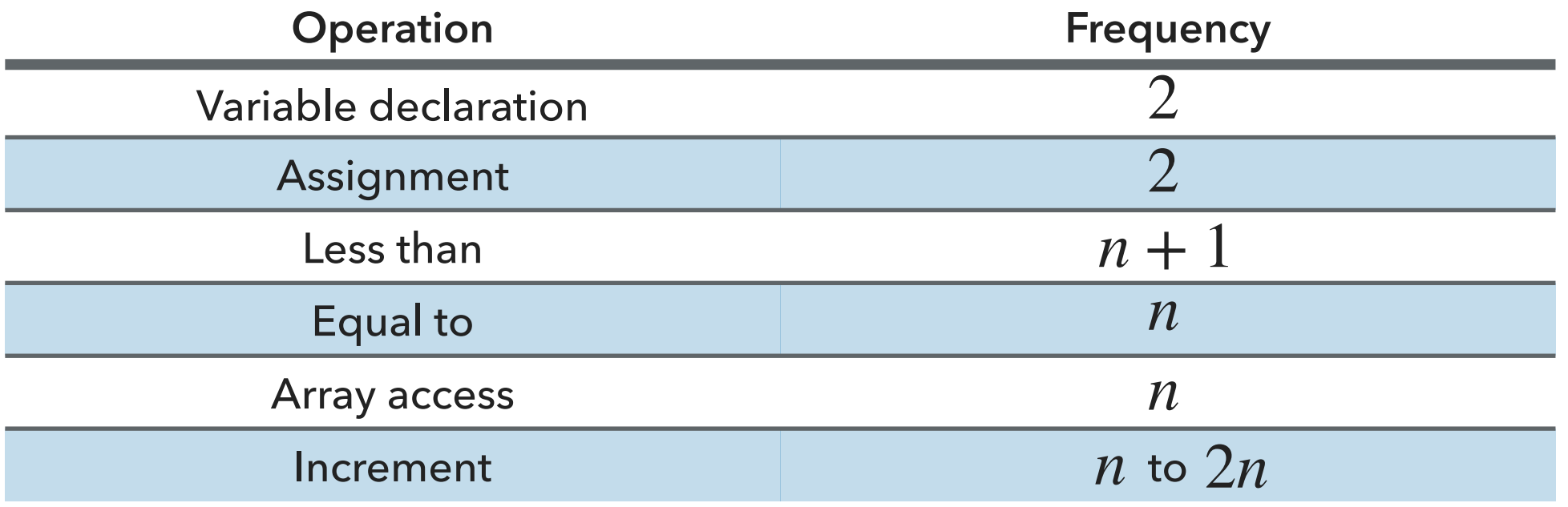

$$
1 + 2 + 3 + \ldots + n = n(n + 1)/2
$$

Example: 2-SUM

 $\cdot$  How many operations as a function of  $n$ ?

```
int count = 0;
      for (int i = 0; i < n; i++) {
         for (int j = i+1; j < n; j++) {
            if (a[i] + a[j] == 0) {
                count++;
 }
 }
       }
           Operation Frequency
        Variable declaration
           Assignment
            Less than
            Equal to
          Array access
           ement n(n+1)/2 to n^2n(n-1)n(n-1)/2(n+1)(n+2)/2n + 2n + 2BECOMING TOO TEDIOUS TO CALCULATE
```
#### Tilde Notation

- $\blacktriangleright$  Estimate running time (or memory) as a function of input size  $n$ .
- ‣ Ignore lower order terms.
	- **When n** is large, lower order terms become negligible.

• Example 1: 
$$
\frac{1}{6}n^3 + 10n + 100
$$
 ~  $n^3$ 

• Example 2: 
$$
\frac{1}{6}n^3 + 100n^2 + 47
$$
  $\sim n^3$ 

• Example 3: 
$$
\frac{1}{6}n^3 + 100n^{\frac{2}{3}} + \frac{1/2}{n} \approx n^3
$$

#### Simplification

- ‣ Cost model: Use some basic operation as proxy for running time. E.g., array accesses
- ‣ Combine it with tilde notation.

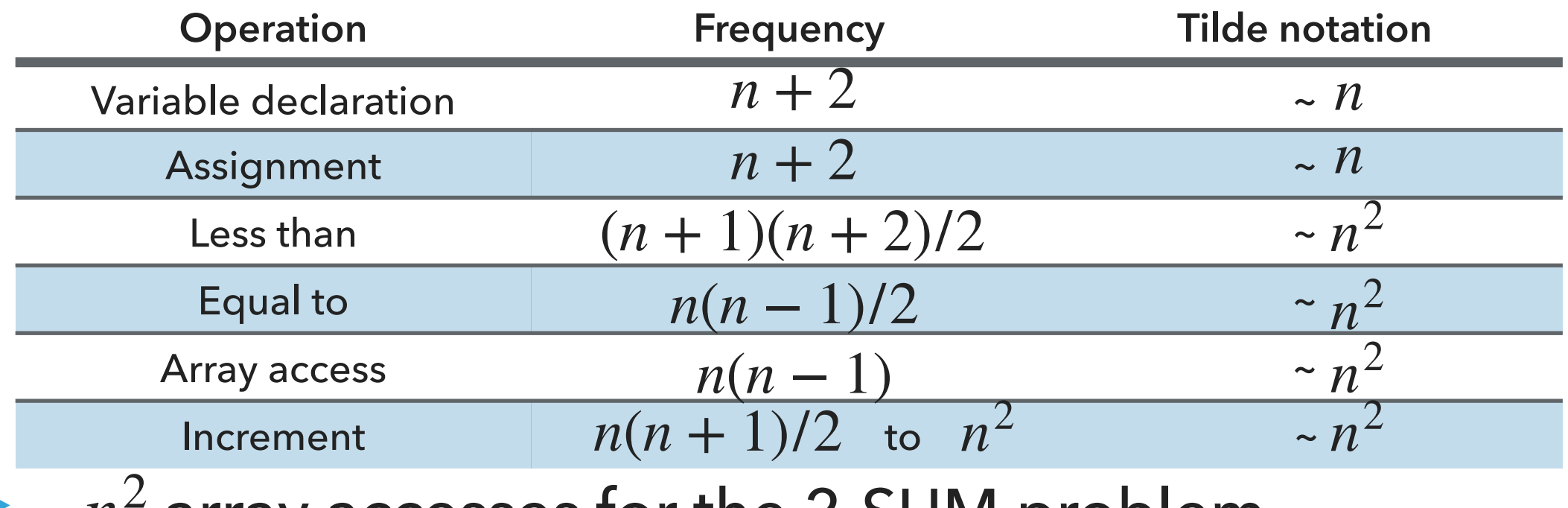

 $\sim$   $n^2$  array accesses for the 2-SUM problem

Back to the 3-SUM problem

‣ Approximately how many array accesses as a function of input size ?*n*

```
int count = 0;
      for (int i = 0; i < n; i++) {
          for (int j = i+1; j < n; j++) {
             for (int k = j+1; k < n; k++) {
                 if (a[i] + a[j] + a[k] == 0) {
                     count++;
 }
 }
 }
       }
\sum \sum \sum \frac{3 = 1/2n(n^2 - 3n + 2) \sim n^3} array accesses.
  n−1 n−1 n−1
  i=0
j=i+1
k=j+1
                3 = 1/2n(n^2 - 3n + 2) \sim n^3
```
Lecture 8: Analysis of Algorithms

- ▸ Experimental Analysis of Running Time
- ▸ Mathematical Models of Running Time
- **Order of Growth Classification**
- ▶ Analysis of ArrayList operations

# Types of analysis

- Best case: lower bound on cost.
	- ▸ What the goal of all inputs should be.
	- ▶ Often not realistic, only applies to "easiest" input.
- ▸ Worst case: upper bound on cost.
	- ▶ Guarantee on all inputs.
	- ▶ Calculated based on the "hardest" input.
- ▸ Average case: expected cost for random input.
	- ▶ A way to predict performance.
	- ▶ Not straightforward how we model random input.

#### Worst case analysis

- $\rightarrow$  Definition: If  $f(n)$  ~  $cg(n)$  for some constant  $c > 0$ , then the order of growth of  $f(n)$  is  $g(n)$ .
	- **Ignore leading coefficients.**
	- ‣ Ignore lower-order terms.
- ▸ We will be using the big-Oh (O) notation. For example:
	- $\rightarrow 3n^3 + 2n + 7 = O(n^3)$
	- $\rightarrow 2^n + n^2 = O(2^n)$
	- $\blacktriangleright$  1000 =  $O(1)$
- ▶ Yes,  $3n^3 + 2n + 7 = O(n^6)$ , but that's a rather useless bound.

#### Common order of growth classifications

- ‣ Good news: only a small number of function suffice to describe the order-of-growth of typical algorithms.
- $\textdegree$  1: constant
	- ‣ Doubling the input size won't affect the running time. Holy-grail.
- log *n*: logarithmic
	- ‣ Doubling the input size will increase the running time by a constant.
- $\cdot$  *n* : linear
	- ‣ Doubling the input size will result to double the running time.
- $\cdot$  *n* log *n* : linearithmic
	- ‣ Doubling the input size will result to a bit longer than double the running time.
- $\cdot$   $n^2$ : quadratic
	- ‣ Doubling the input size will result to four times as much running time.
- $\cdot$   $n^3$ : cubic
	- ‣ Doubling the input size will result to eight times as much running time.
- $\rightarrow$  2<sup>n</sup>: exponential
	- ‣ When you increase the input by some constant amount, the time taken is doubled.
- · *n* !: factorial
	- ‣ Running time grow[s](https://docs.oracle.com/javase/tutorial/essential/exceptions/definition.html) expone[n](https://docs.oracle.com/javase/8/docs/api/java/util/ArrayList.html)tially with the size of the input.

From slowest growing to fastest growing

 $\geq 1 < \log n < n < n \log n < n^2 < n^3 < 2^n < n!$ 

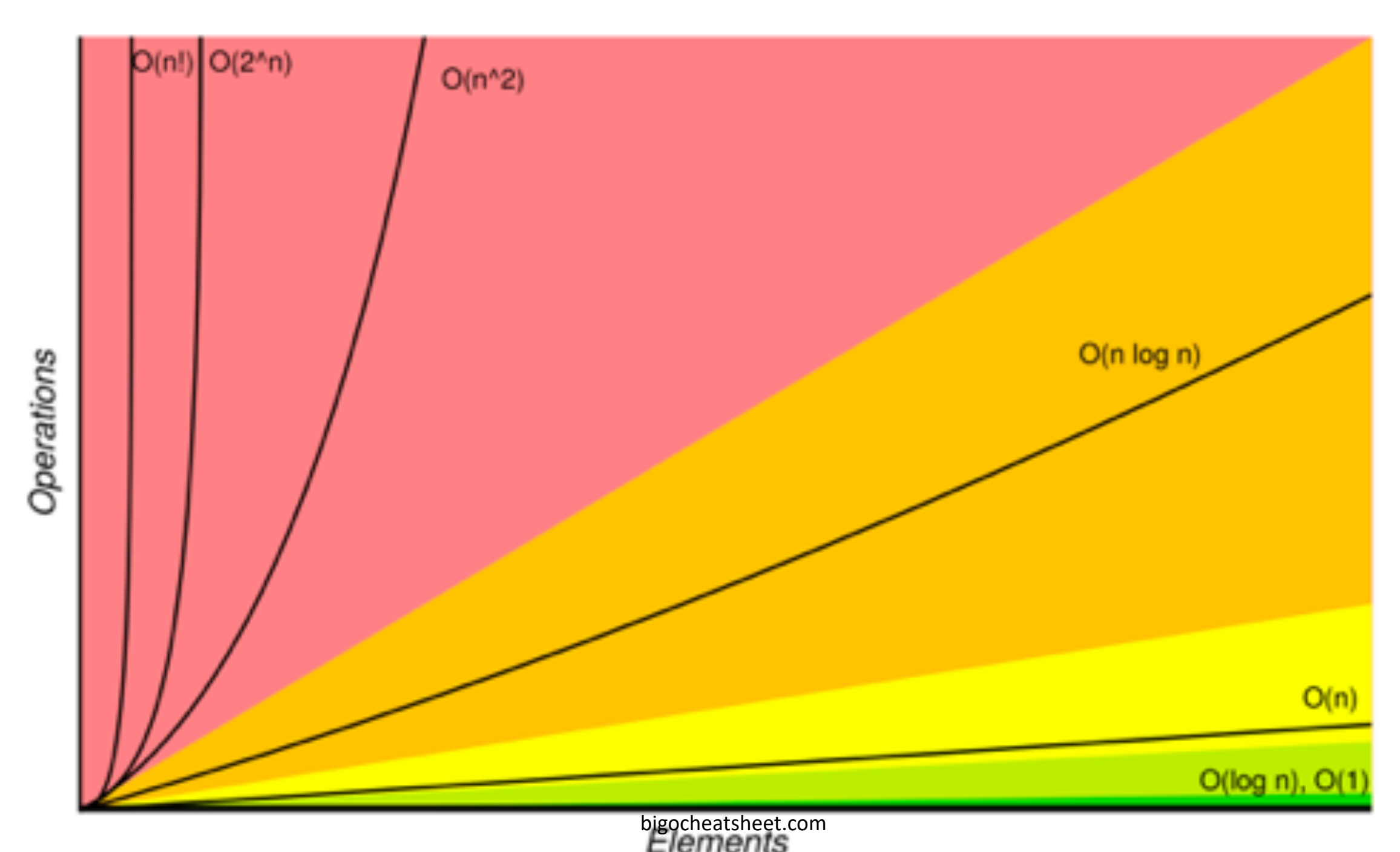

## Common order of growth classifications

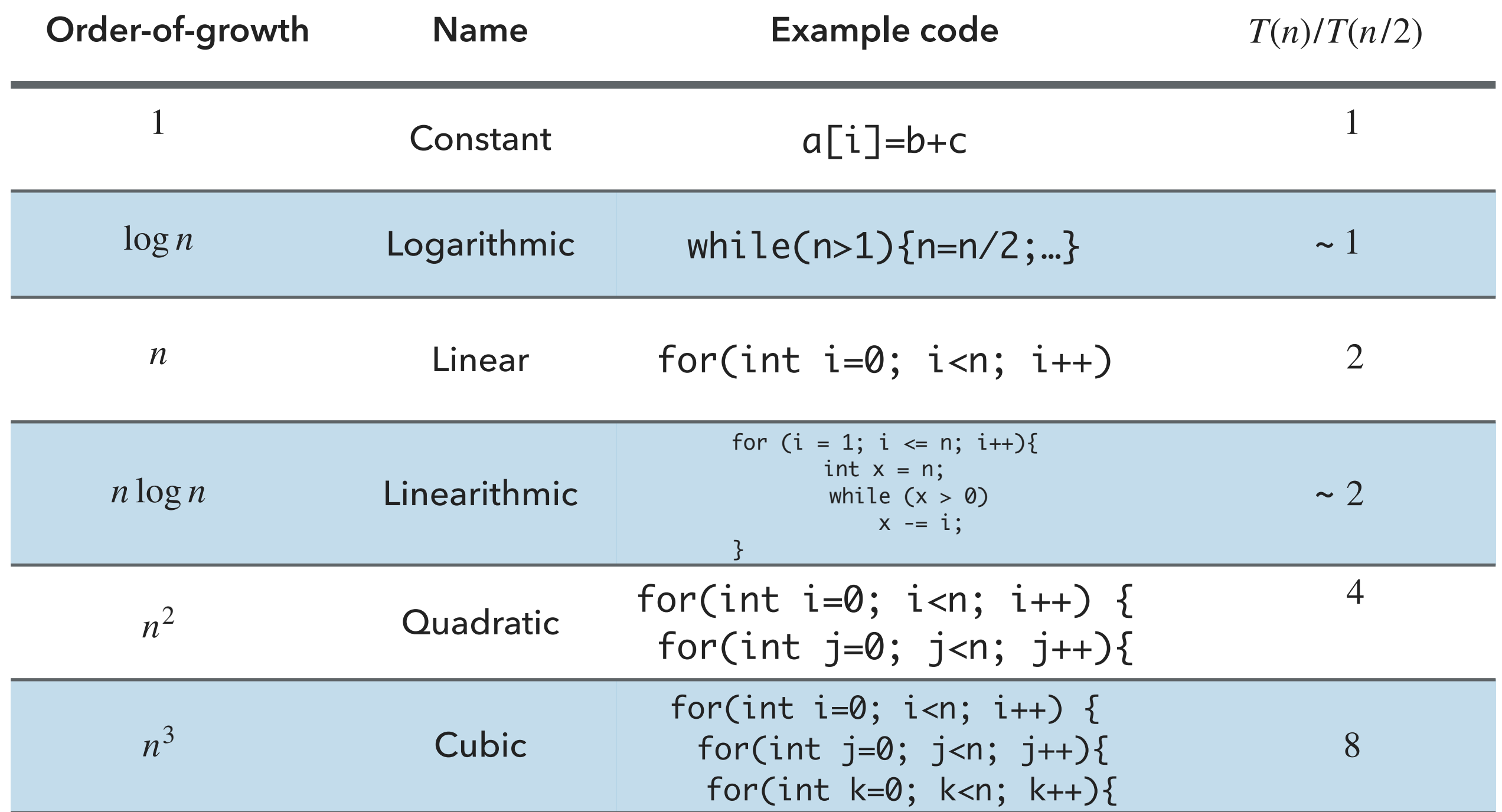

# Useful approximations

- Harmonic sum:  $H_n = 1 + 1/2 + 1/3 + ... + 1/n$  ~ ln *n*
- Triangular sum:  $1 + 2 + 3 + ... + n \rightharpoonup n^2$
- Geometric sum:  $1 + 2 + 4 + 8 + ... + n = 2n 1$  ~ *n*, when *n* power of 2.
- $\triangleright$  Binomial coefficients:  $\left(\begin{array}{c} \overline{L} \end{array}\right)$   $\sim \frac{1}{|L|}$  when k is a small constant.  $\overline{ }$ *n k*) *nk k*!
- ‣ Use a tool like Wolfram alpha.

Lecture 8: Analysis of Algorithms

- ▸ Experimental Analysis of Running Time
- ▸ Mathematical Models of Running Time
- **Order of Growth Classification**
- ▶ Analysis of ArrayList Operations

Worst-case performance of add() is *O*(*n*)

- Cost model: 1 for insertion, *n* for copying *n* items to a new array. ‣Worst-case: If ArrayList is full, add() will need to call resize to create a new array of double the size, copy all items, insert new one.  $\blacktriangleright$  Total cost:  $n + 1 = O(n)$ .
- ‣Realistically, this won't be happening often and worst-case analysis can be too strict. We will use amortized time analysis instead.

#### Amortized analysis

Amortized cost per operation: for a sequence of *n* operations, it is the total cost of operations divided by  $n.$ 

#### Amortized analysis for *n* add() operations

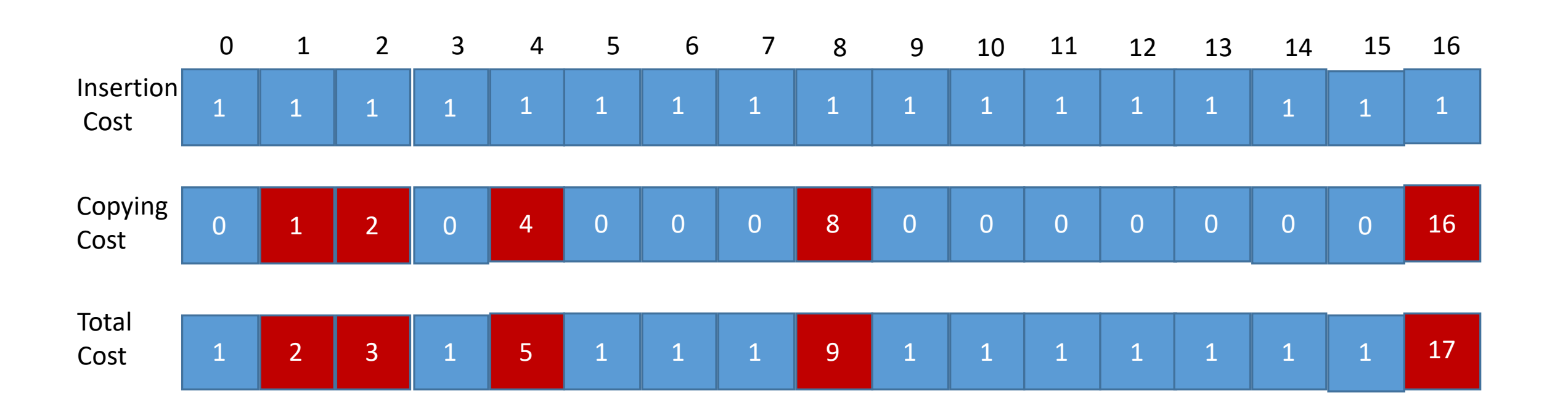

‣ As the ArrayList increases, doubling happens *half as often* but *costs twice as much.* • *O*(total cost)= ∑("cost of insertions") + ∑("cost of copying")  $\blacktriangleright \sum'$  ("cost of insertions")  $\; = n.$  $\sum$  ("cost of copying") = 1 + 2 + 2<sup>2</sup> + ...2<sup>[log<sub>2</sub>n]</sup>  $\leq 2n$ .  $\blacktriangleright$   $O({\sf total\ cost})\ \leq 3n$ , therefore amortized cost is  $\ \leq\textcolor{red}{\cdots}=3=O^+(1)$ , but "lumpy".  $\sum$  ("cost of insertions") = n  $\sum$  ("cost of copying") = 1 + 2 + 2<sup>2</sup> + ...2<sup>[log<sub>2</sub>n]</sup>  $\leq 2n$ 3*n*  $= 3 = O^{+}(1)$ 

*n*

Amortized analysis for *n* add() operations when increasing ArrayList by 1.

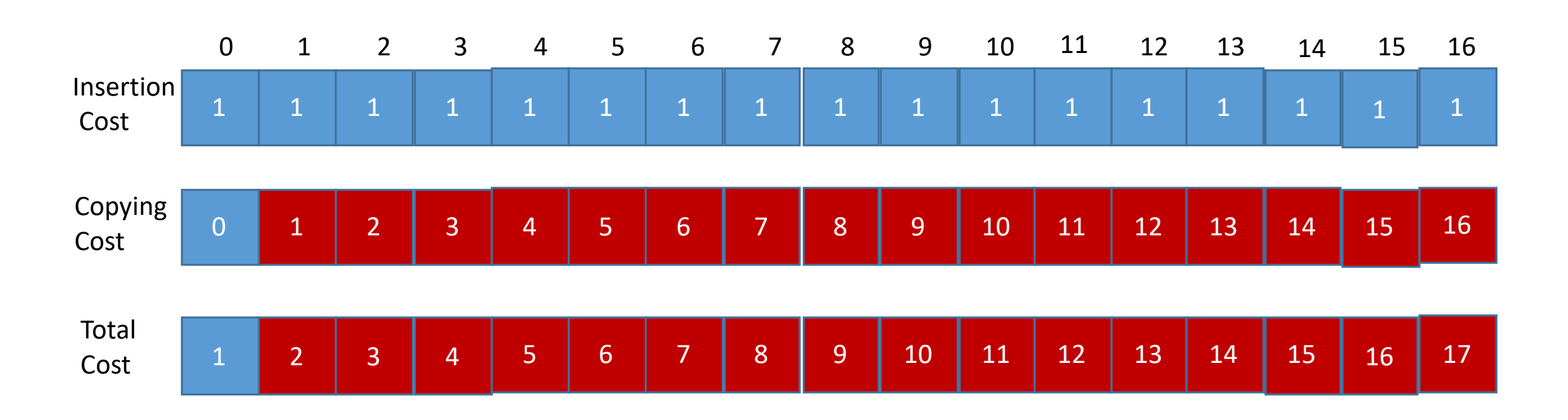

- $\sum$  ("cost of insertions") = n.  $\sum$ ("cost of insertions") = n
- $\sum$  ("cost of copying") = 1 + 2 + 3 + ... + n 1 = n(n 1)/2.  $\sum$  ("cost of copying") = 1 + 2 + 3 + ... + *n* – 1 = *n*(*n* – 1)/2
- $\bullet$  *O*(total cost) =  $n + n(n 1)/2 = n(n + 1)/2$ , therefore amortized cost is  $(n + 1)/2$  or  $O^+(n)$ .
- ‣Same idea when increasing ArrayList size by a constant.
	- ‣This is why in the lab on Friday, we saw that doubling was the fastest and linear(1) the slowest.

Lecture 8: Analysis of Algorithms

- ▸ Experimental Analysis of Running Time
- ▸ Mathematical Models of Running Time
- **Order of Growth Classification**
- ▶ Analysis of ArrayList operations

#### Readings:

- ▸ Recommended Textbook:
	- ▸ Chapter 1.4 (pages 172-205)
- ▸ Recommended Textbook Website:
	- ▸ Resizable arrays (arraylists):<https://algs4.cs.princeton.edu/13stacks/>
- ▸ Analysis of Algorithms:<https://algs4.cs.princeton.edu/14analysis/> **Code**
- [Lecture 8 code](https://github.com/pomonacs622024sp/code/blob/main/Lecture8)

#### Practice Problems:

▸ 1.4.1-1.4.9, 1.4.32, 1.4.35-1.4.36